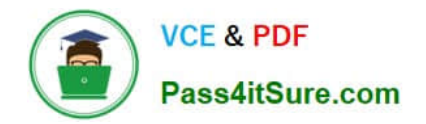

# **C\_HANADEV\_17Q&As**

SAP Certified Development Associate - SAP HANA 2.0 SPS05

## **Pass SAP C\_HANADEV\_17 Exam with 100% Guarantee**

Free Download Real Questions & Answers **PDF** and **VCE** file from:

**https://www.pass4itsure.com/c\_hanadev\_17.html**

### 100% Passing Guarantee 100% Money Back Assurance

Following Questions and Answers are all new published by SAP Official Exam Center

**63 Instant Download After Purchase** 

- **63 100% Money Back Guarantee**
- 365 Days Free Update
- 800,000+ Satisfied Customers

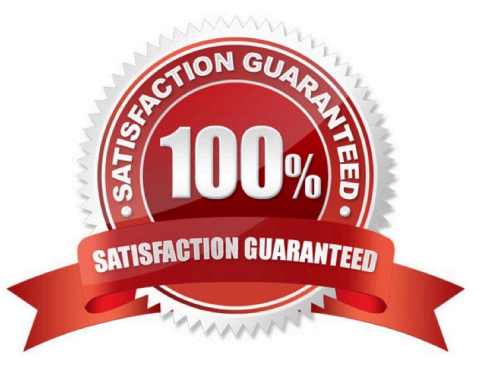

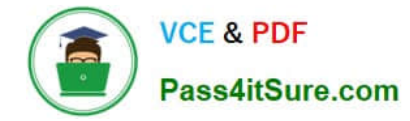

#### **QUESTION 1**

From which tool can you run the XS Command Line?

- A. Local operating system shell
- B. SAP HANA studio
- C. SAP Web IDE for SAP HANA
- D. SAP HANA cockpit

Correct Answer: A

#### **QUESTION 2**

Which GIT command do you use to consolidate all changes from one branch with another branch using a single commit?

- A. Commit
- B. Push
- C. Rebase
- D. Merge

Correct Answer: D

#### **QUESTION 3**

Which tool do you use to create a calculation view in a multi-target application?

- A. SAP HANA database explorer
- B. SAP HANA studio
- C. SAP HANA Web-based Delopment Workbench
- D. SAP web IDE for SAP HANA

Correct Answer: D

#### **QUESTION 4**

Which keywords do you use to define an OData association? Note: There are 3 correct answers to this question.

A. UNION

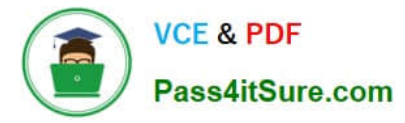

- B. PRINCIPAL
- C. JOIN
- D. DEPENDENT
- E. MULTIPLICITY
- Correct Answer: BDE

#### **QUESTION 5**

You implement an asynchronous Node.js service which sends requests to the database. How do you handle the database responses? Note: There are 2 correct answers to this question.

- A. Process the callback methods in the order in which the requests are returned from the database.
- B. Process the callback methods in the order in which the requests are sent by the service.
- C. Call a method directly after every send request.
- D. Register a callback method for every sent request.

#### Correct Answer: AD

#### **QUESTION 6**

You create triggers using the SQL Console. Where are the triggers stored?

- A. Repository
- B. Application server
- C. Package
- D. Catalog

#### **QUESTION 7**

Which activities do you perform with the Applications tool of SAP HANA XS Advanced Cockpit? Note: There are 2 correct answers to this question.

- A. Monitor applications assigned to the current space.
- B. View system resources used by each instance.
- C. Identify SAP HANA applications which are pinned to spaces.
- D. Start, stop, and restart of applications.

Correct Answer: D

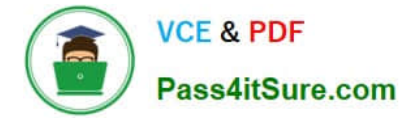

Correct Answer: AD

#### **QUESTION 8**

You create an SAP HANA extended application services, advanced model (XS advanced) multi-target application using the SAP Web IDE for SAP HANA.

Which files can be generated automatically by the wizard when you create the SAP HANA database (HDB) module?

Note: There are 2 correct answers to this question.

A. hdiconfig

B. package.json

C. hdinamespace

D. server.js

Correct Answer: AC

#### **QUESTION 9**

You need to create a native SAP HANA application that fully leverages the SAP HANA platform. How do you implement data-intensive calculations?

- A. Push the calculations onto the database layer
- B. Push the calculations onto the application layer
- C. Push the calculations onto the presentation layer
- D. Distribute calculations between application layer and presentation layer

Correct Answer: A

#### **QUESTION 10**

Which SAP HANA system views contain information about the object ownership? There are 2 correct answers to this question.

A. ROLES

B. TABLES

C. SCHEMAS

D. OBJECTS

Correct Answer: BC

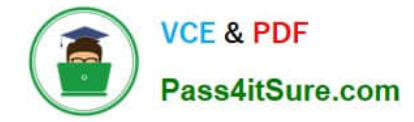

#### **QUESTION 11**

What happens if you define a database object in the persistence model and deploy it using the SAP HANA Deployment Infrastructure (HDI)?

- A. The corresponding runtime object is created in the database module of the multi-target application during runtime.
- B. The corresponding runtime object is created in the HDI container on deployment.
- C. A descriptive representation of the object is created in HDI during runtime.
- D. The HDI container is created when the design-time object is saved.

Correct Answer: D

#### **QUESTION 12**

What are the key characteristics of the calculation view\\'s Input Parameter? There are 3 correct answers to this question.

- A. It can NOT be used to filter measure values.
- B. It can be used in a conditional expression.
- C. It can be used to pass values to table functions.
- D. It is passed via reserved word PLACEHOLDER.
- E. It is passed using a WHERE clause.

Correct Answer: BCD

#### **QUESTION 13**

What are the nodes where filter expressions can be used in a calculation view? There are 2 correct answers to this question.

- A. Aggregation
- B. Union
- C. Rank
- D. Star join

Correct Answer: AD

#### **QUESTION 14**

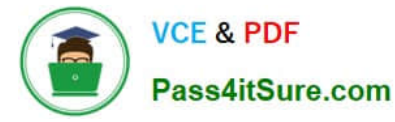

Which URL query options are available with XSOData v2.0? Note: There are 3 correct answers to this question.

- A. \$top
- B. \$filter
- C. \$select
- D. \$view
- E. \$read

Correct Answer: ABC

#### **QUESTION 15**

You need to consume a Node.js service in an SAPUI5 application. In which section of the mta.yaml file do you define the variable for the exposed service?

- A. In the properties section of the MTA resources
- B. In the requires section of the HTML5 module
- C. In the provides section of the Node.js module
- D. In the path section of the Node.js module

Correct Answer: A

[Latest C\\_HANADEV\\_17](https://www.pass4itsure.com/c_hanadev_17.html) **[Dumps](https://www.pass4itsure.com/c_hanadev_17.html)** 

[C\\_HANADEV\\_17 PDF](https://www.pass4itsure.com/c_hanadev_17.html) **[Dumps](https://www.pass4itsure.com/c_hanadev_17.html)** 

[C\\_HANADEV\\_17](https://www.pass4itsure.com/c_hanadev_17.html) **[Braindumps](https://www.pass4itsure.com/c_hanadev_17.html)**